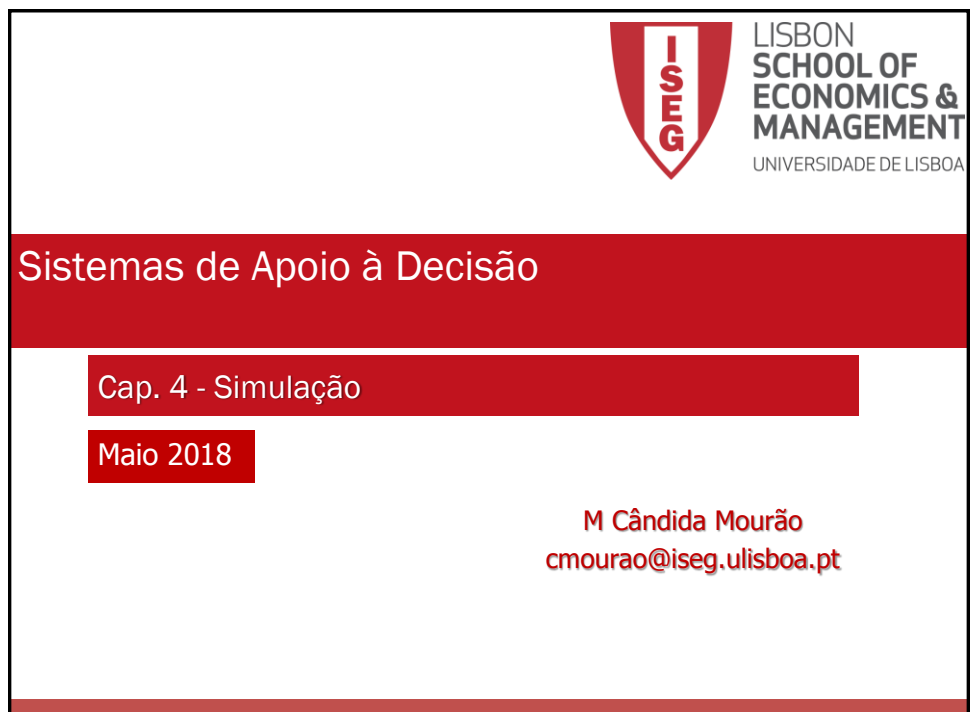

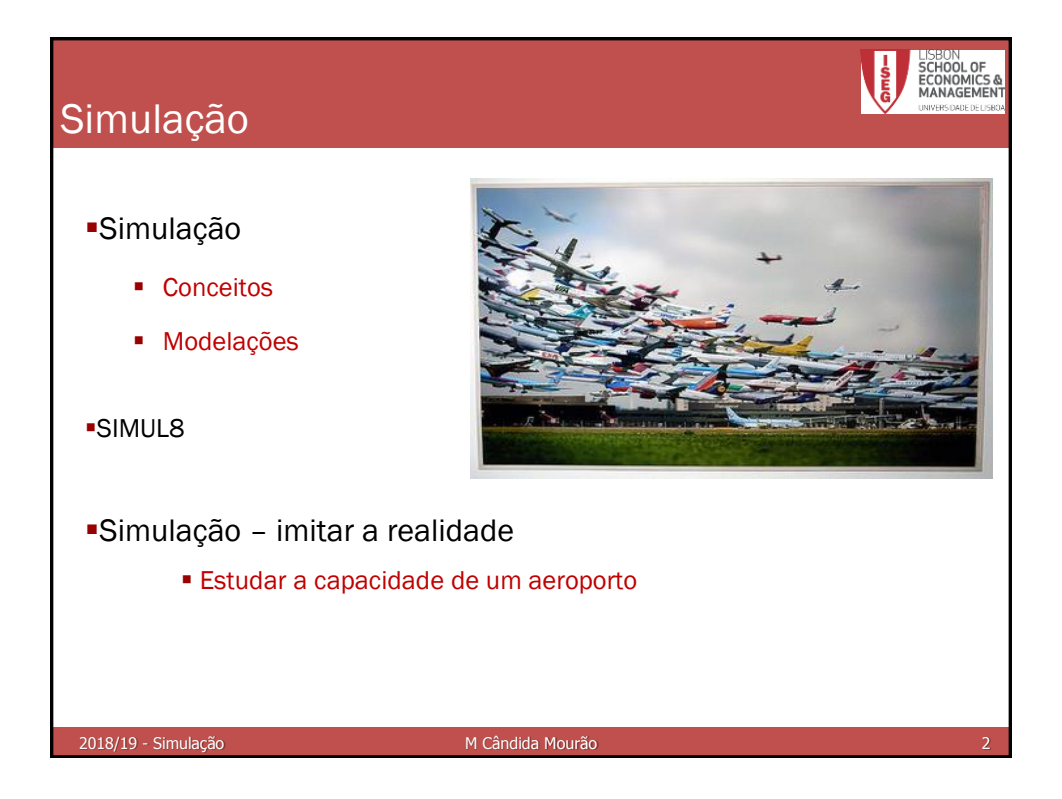

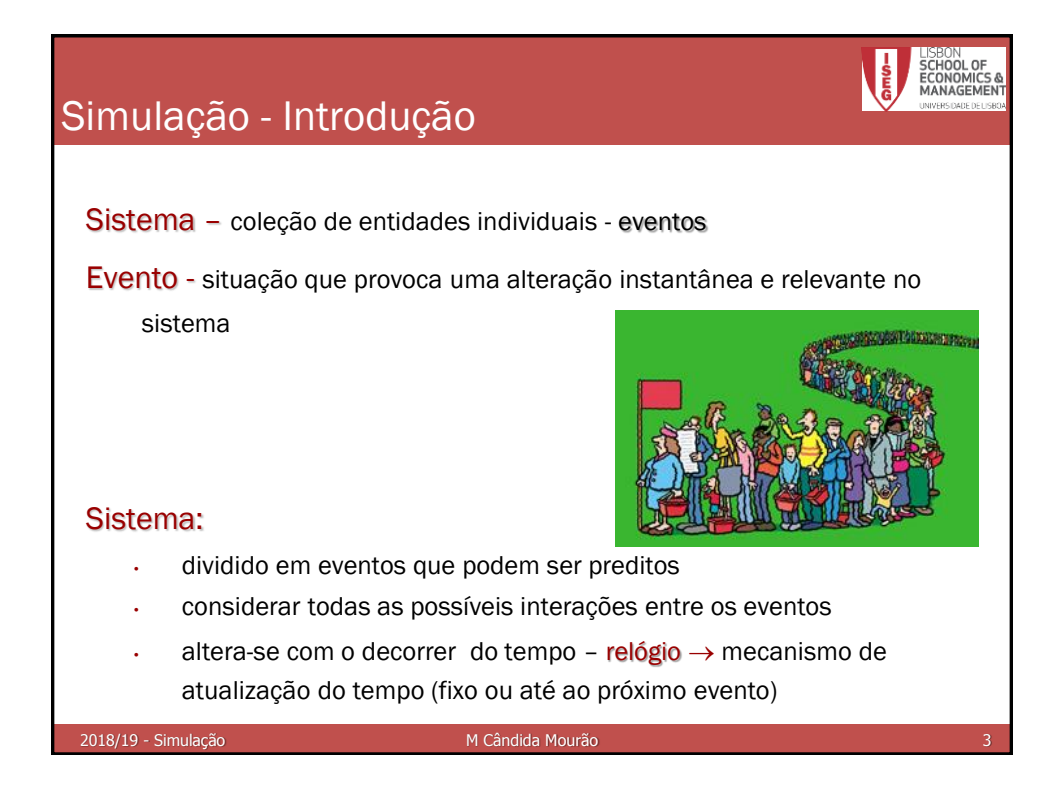

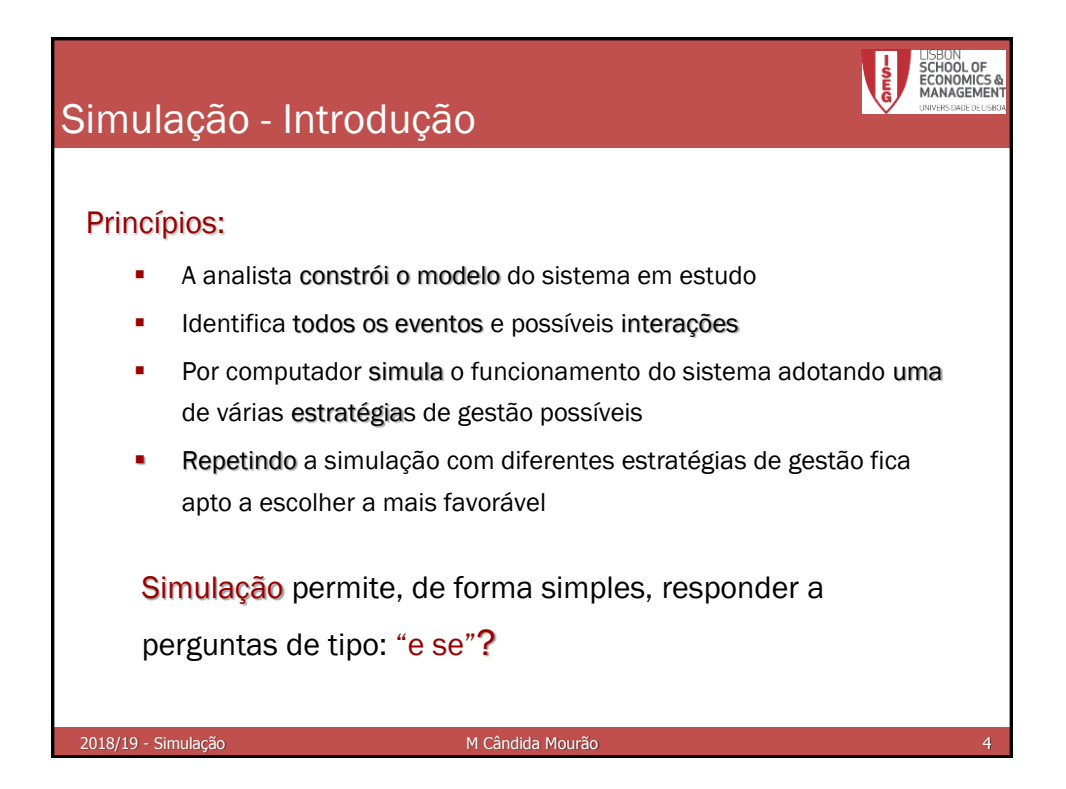

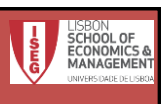

# Simulação - Exemplo

Considere-se um balcão de um banco com um caixa a atender. Chega uma pessoa de 10 em 10 minutos. Acabou de chegar uma pessoa e o servidor estava vazio. Os tempos de atendimento são os representados na tabela seguinte:

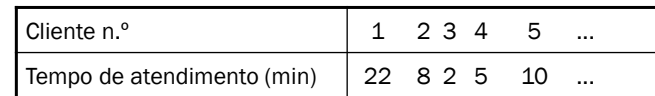

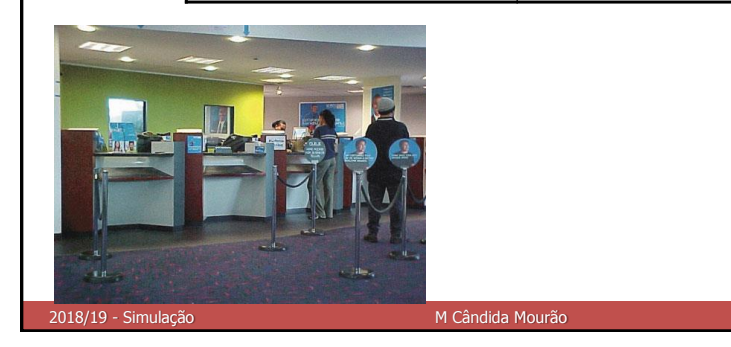

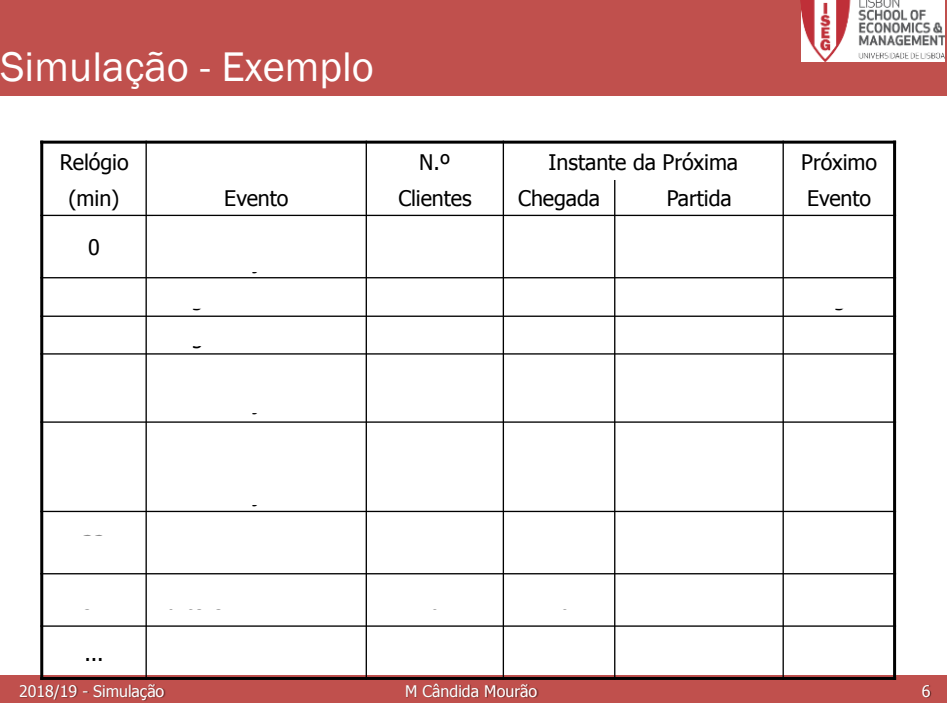

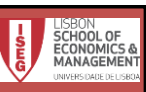

#### Simulação - Exemplo

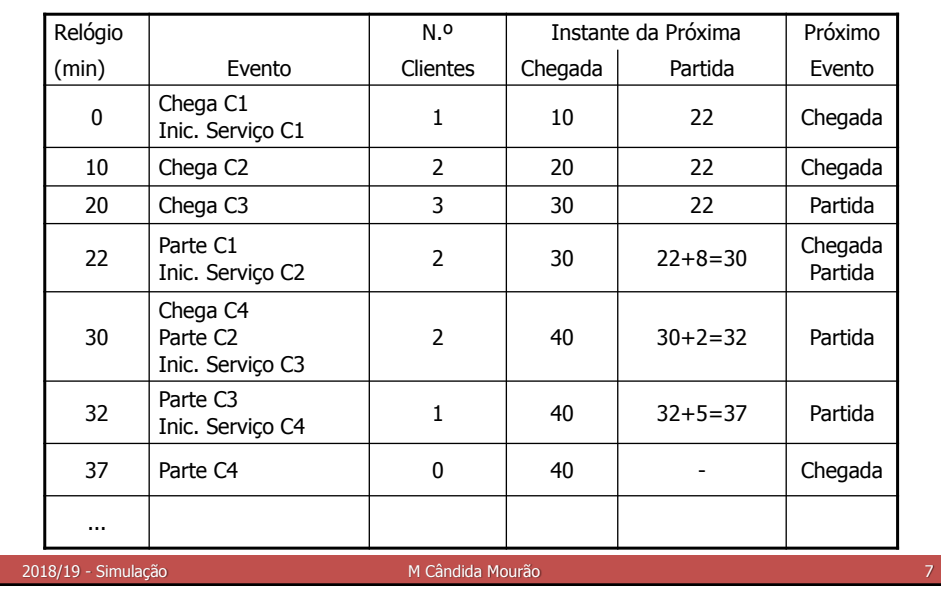

## Simulação - Exemplo

Eventos - Gerados pela geração de NPA's (exemplo – instantes de chegada; tempos de serviço) tendo em conta as distribuições de probabilidade respectivas

NA's – Uma sequência de Números Aleatórios com distribuição F é qualquer sequência de valores que do ponto de vista estatístico possam ser considerados como resultados plausíveis da realização de experiências aleatórias e independentes cuja v.a. associada tem distribuição F (lançamento de um dado equilibrado)

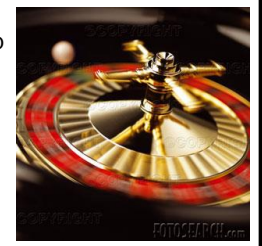

NPA's - obtidos por métodos aritméticos de geração de números aleatórios; dado o 1º valor (semente) ficam todos conhecidos! [Excel;](NPAs.xls) SIMUL8

2018/19 - Simulação Matematica Monte de Matematica Monte de Matematica Monte de Matematica Monte de Matematica

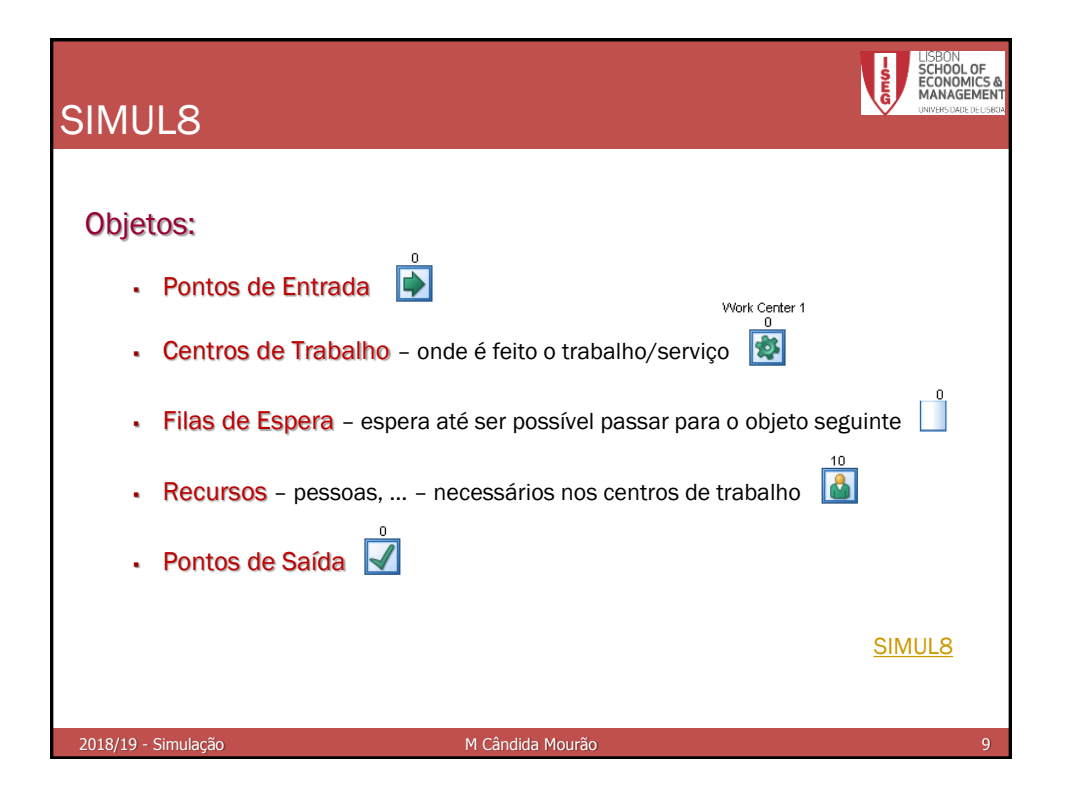

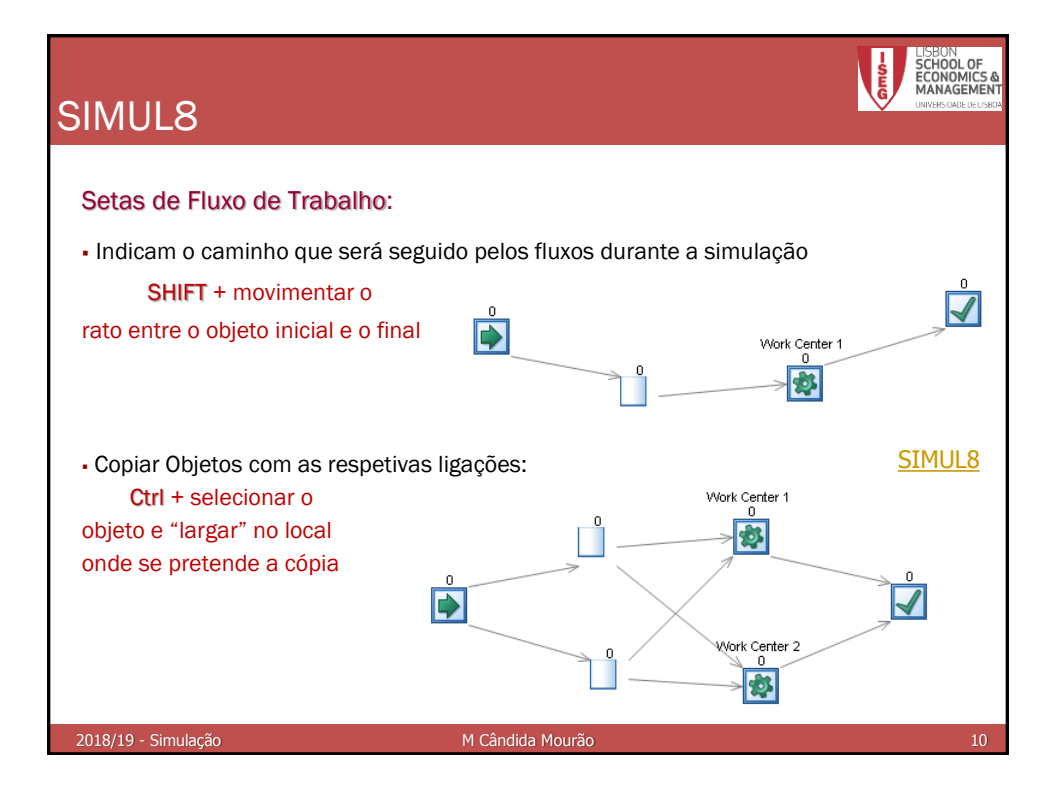

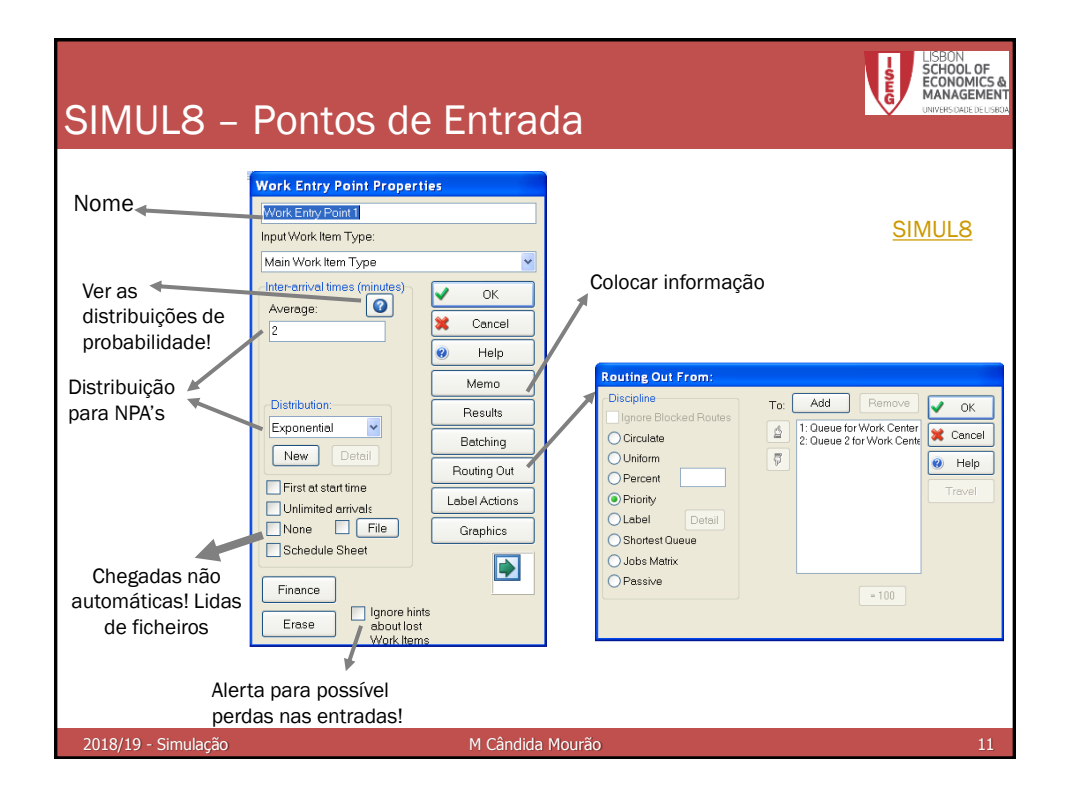

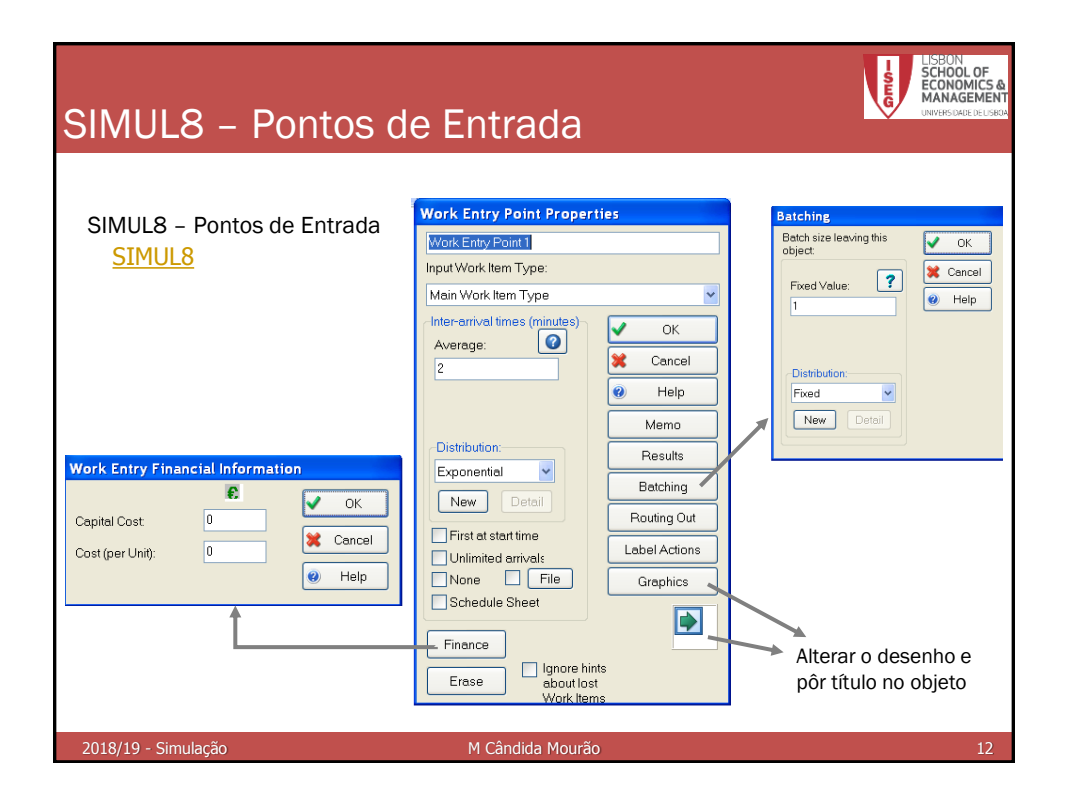

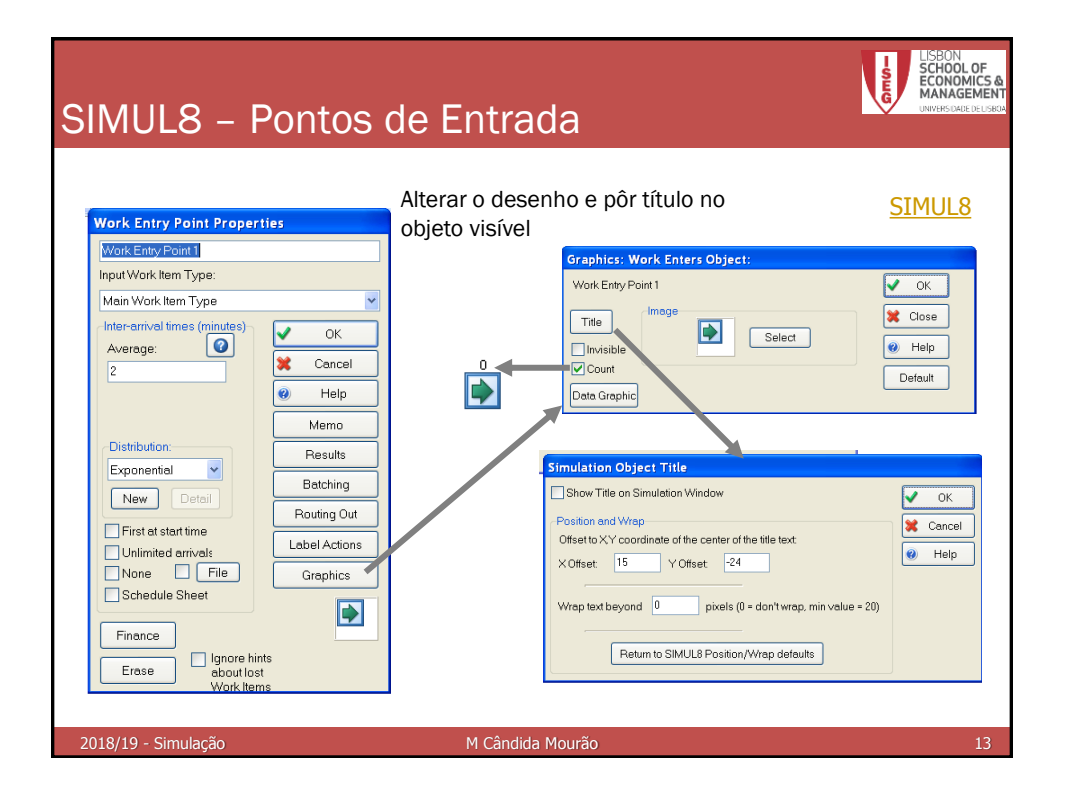

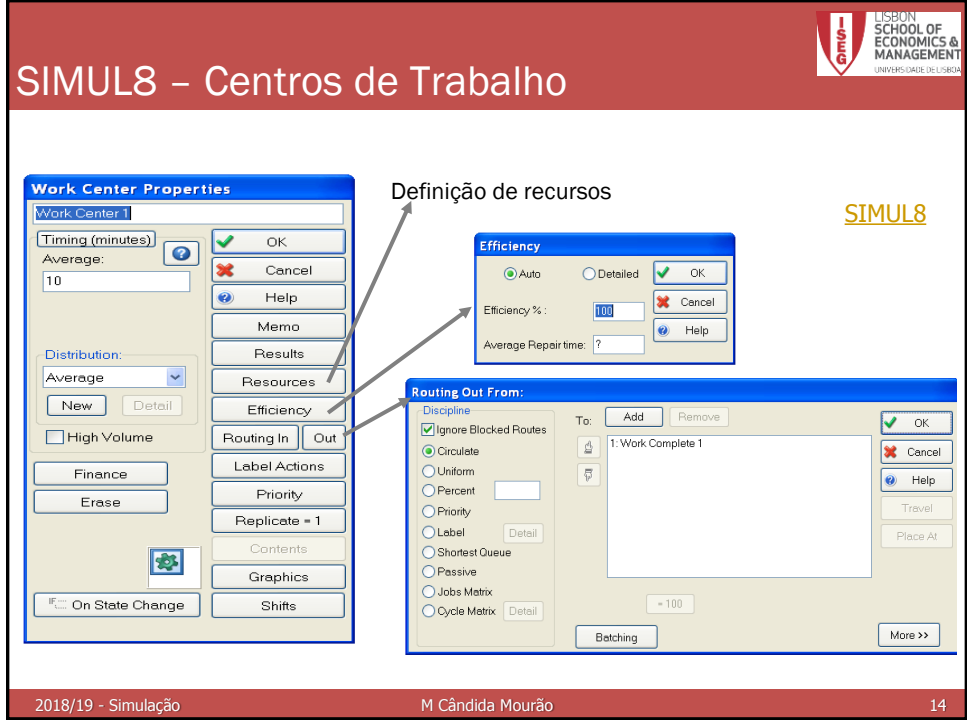

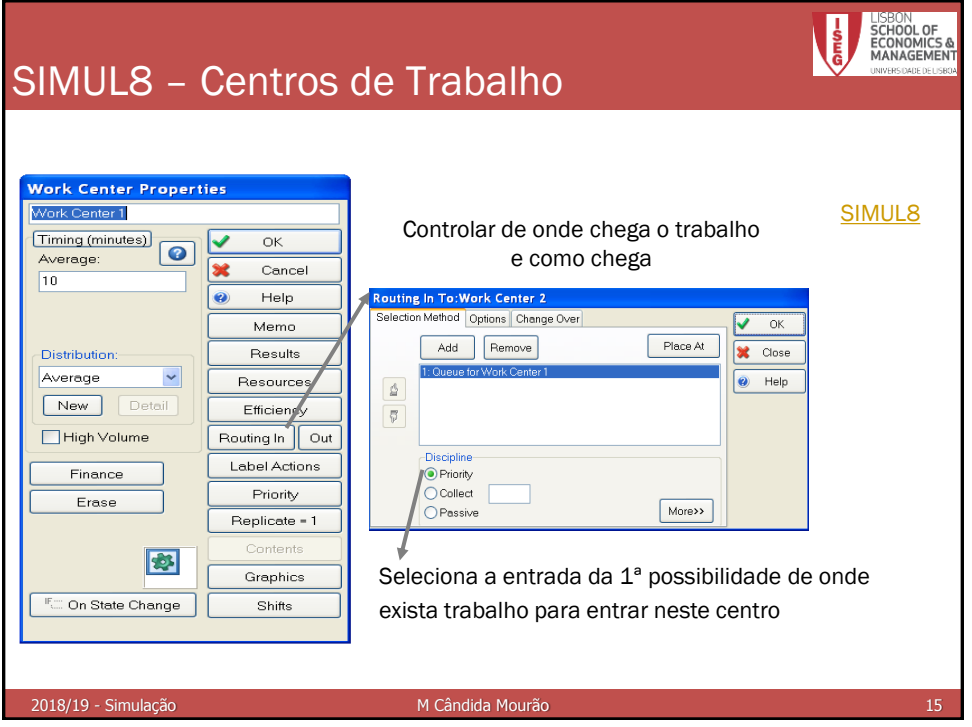

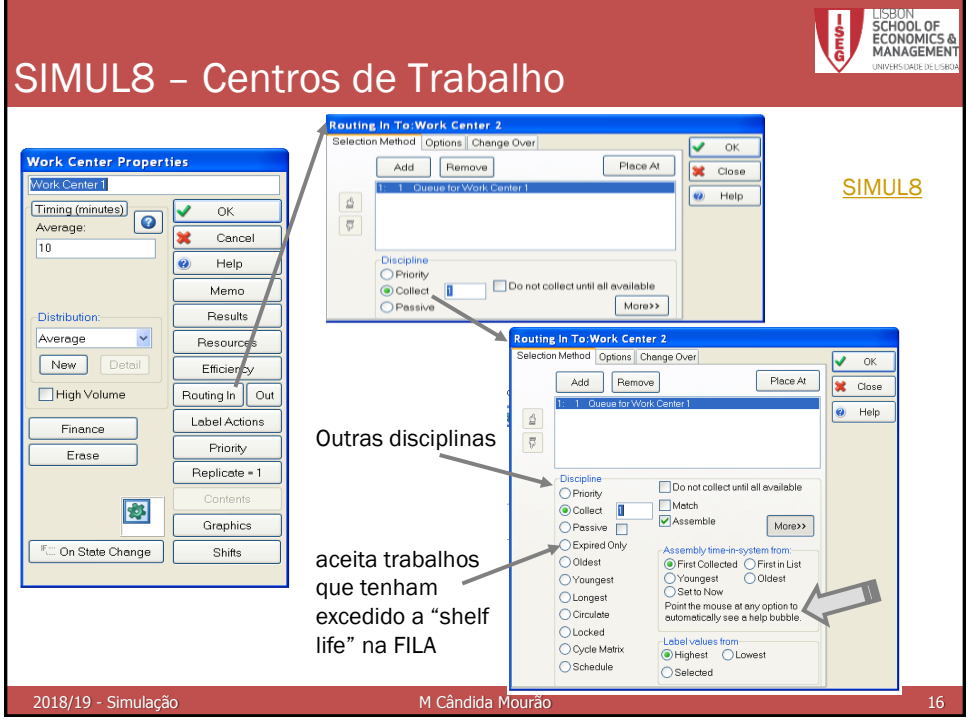

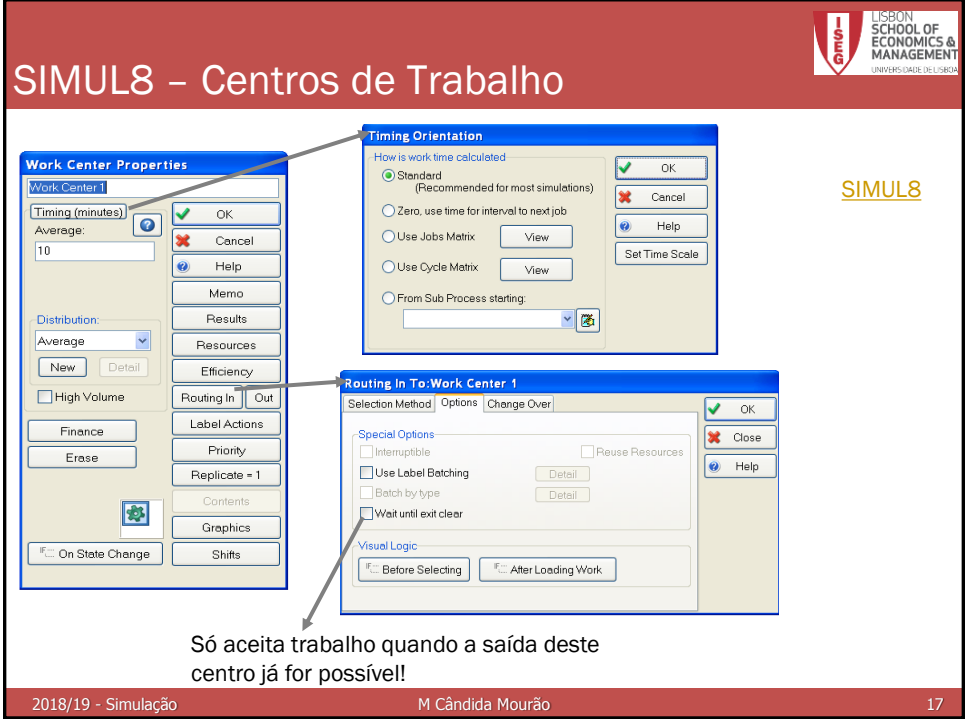

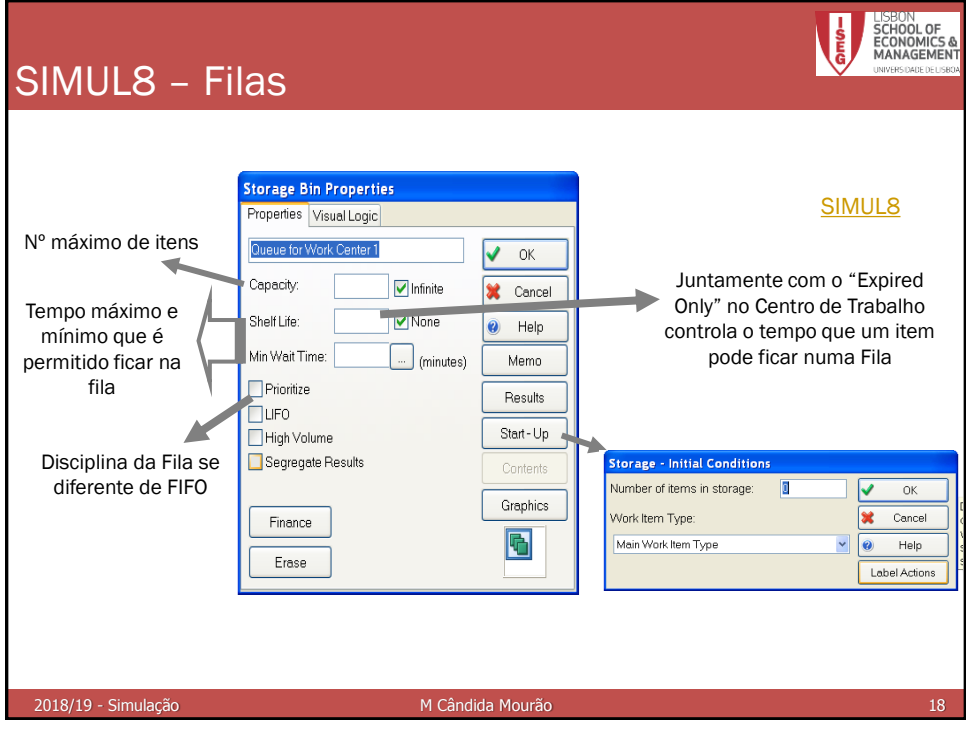

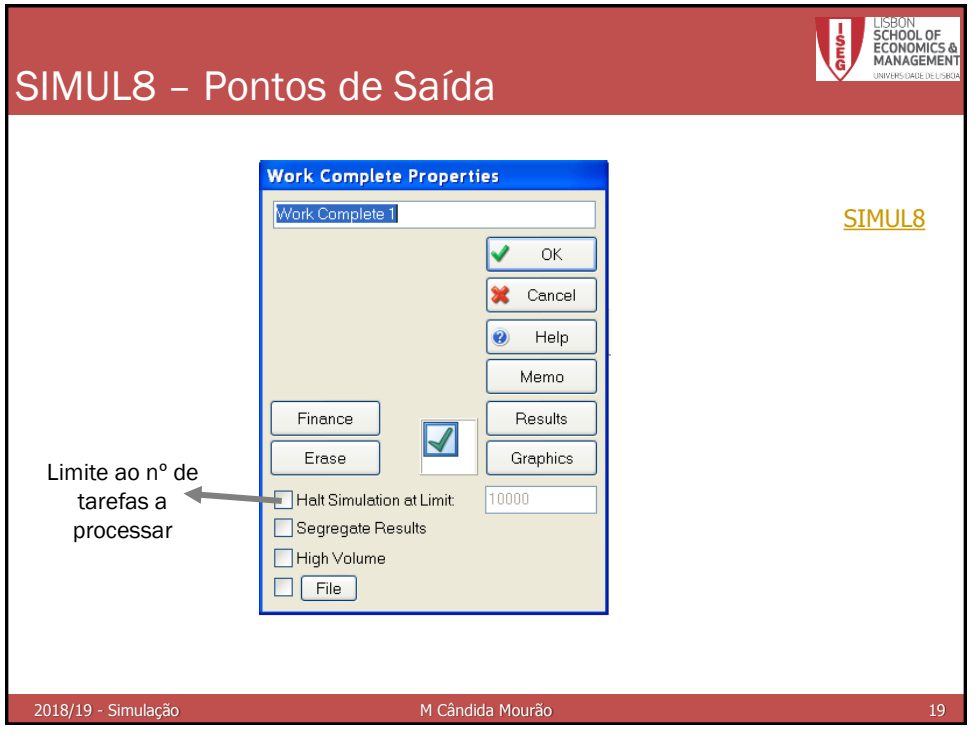

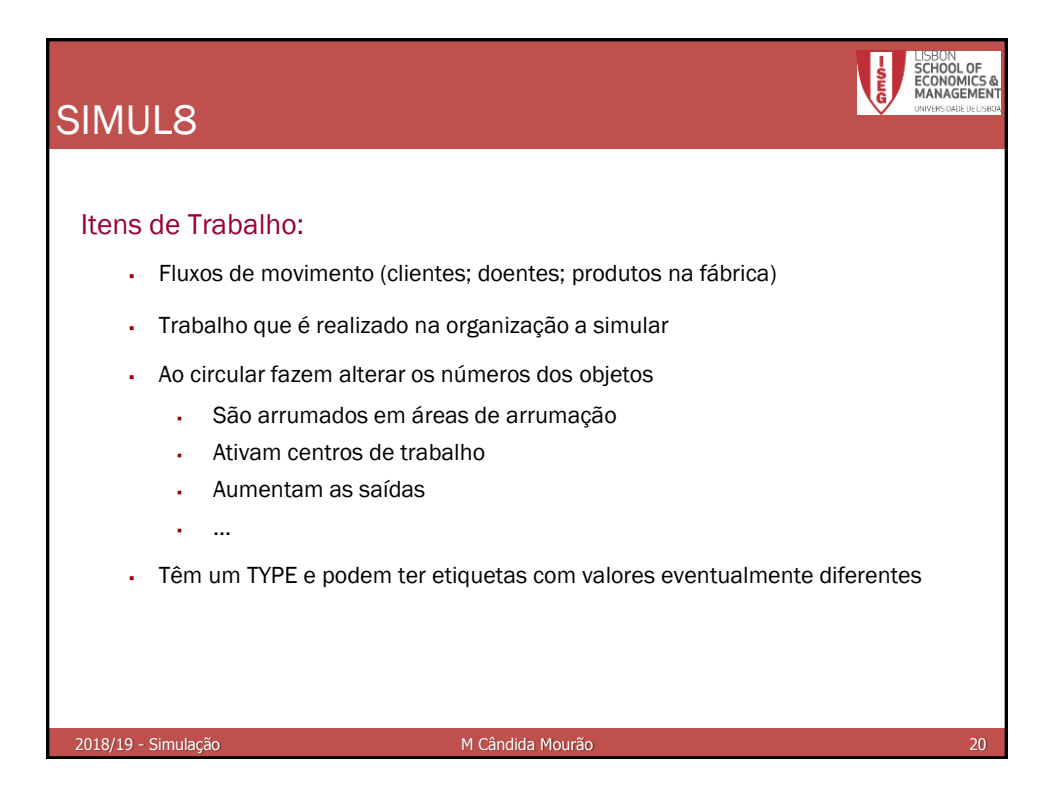

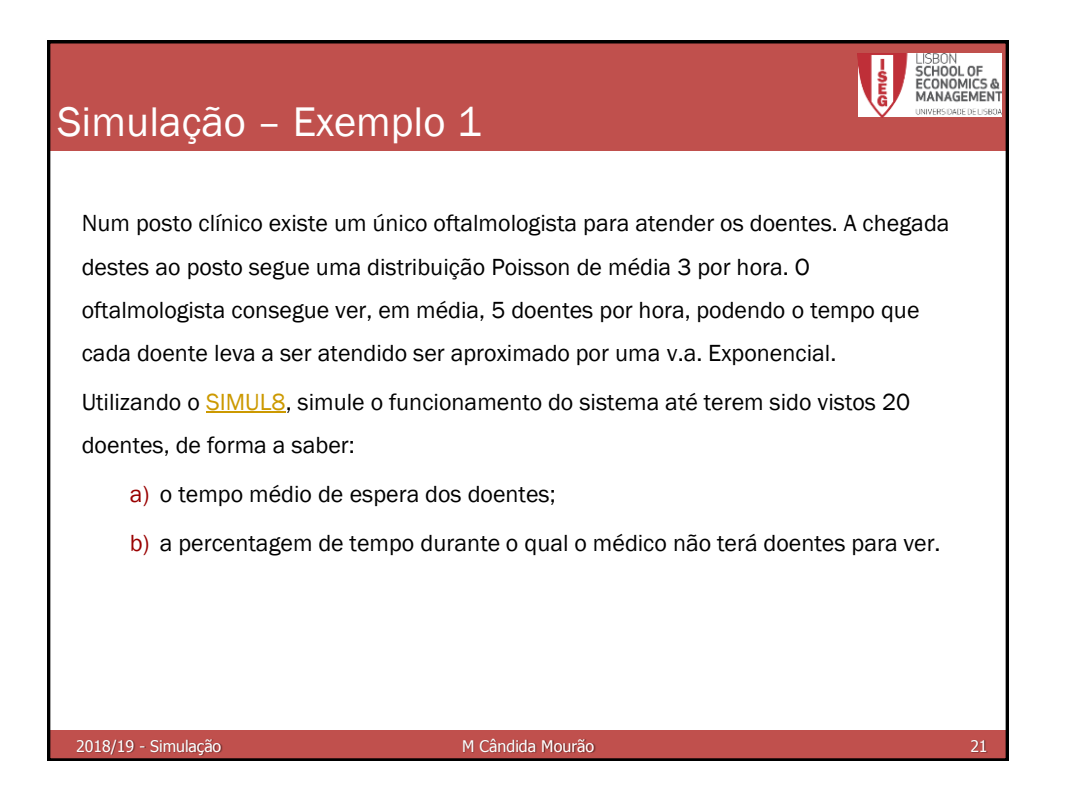

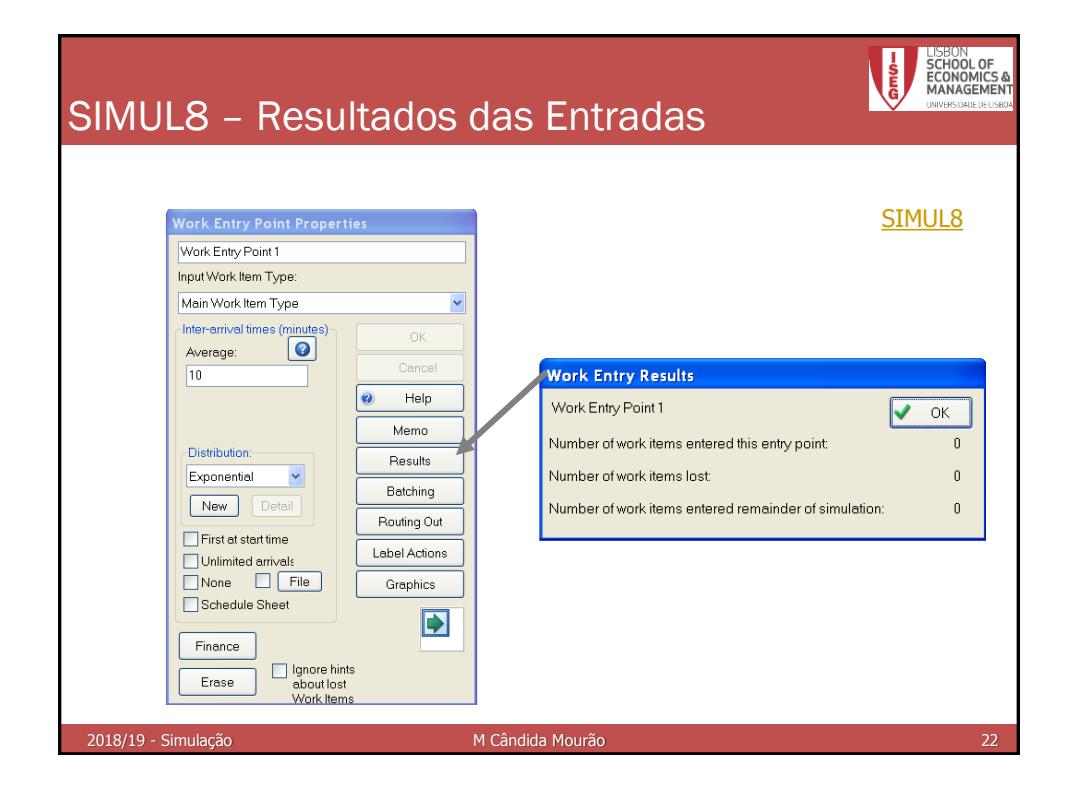

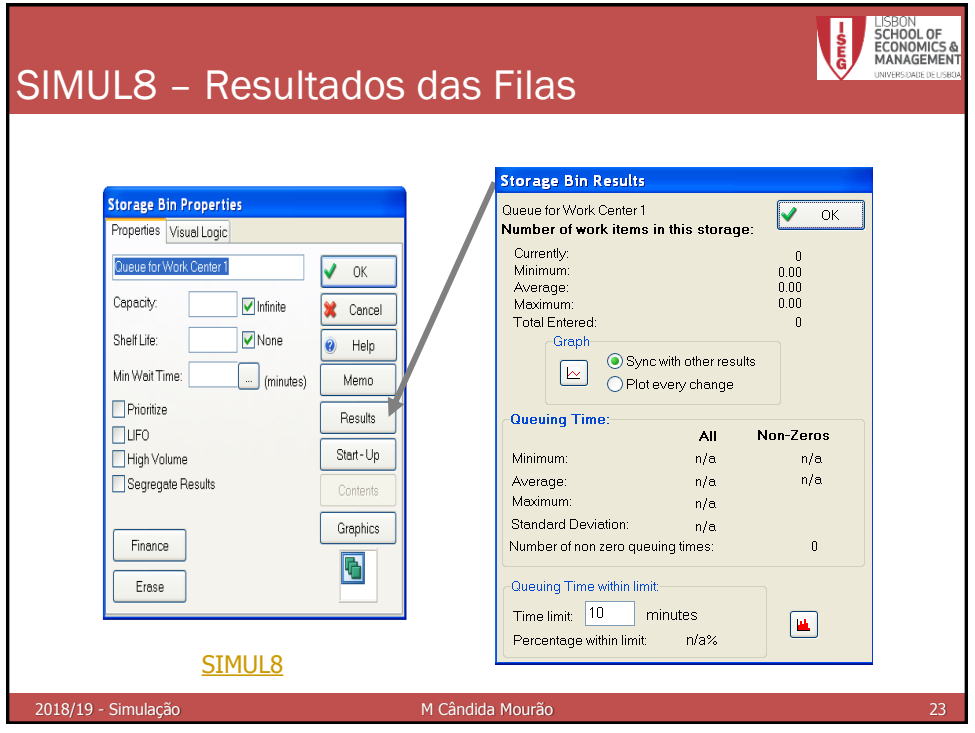

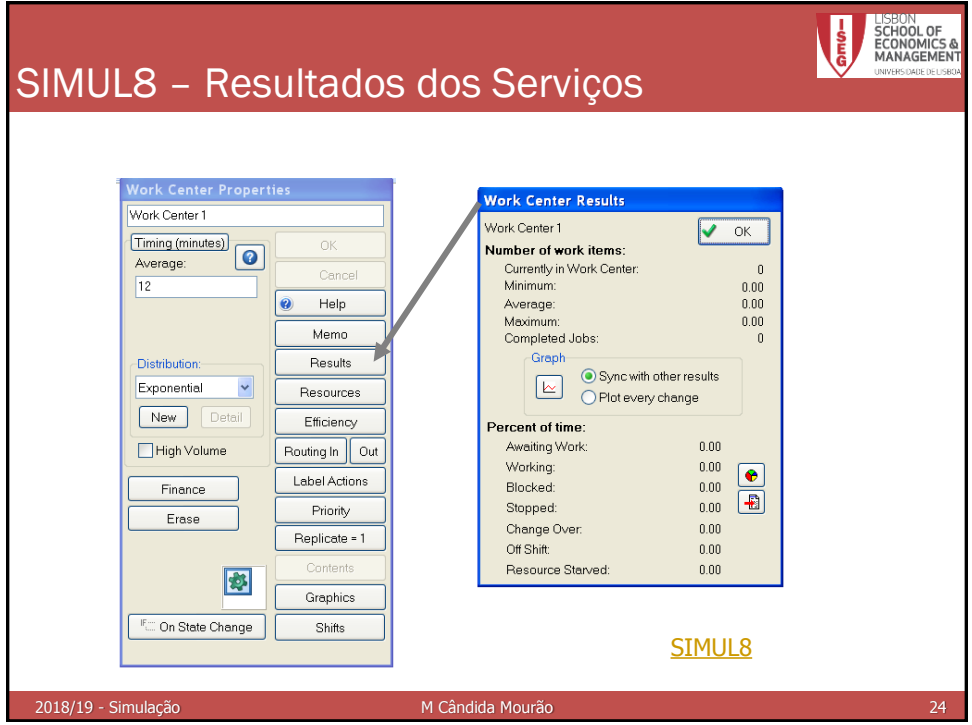

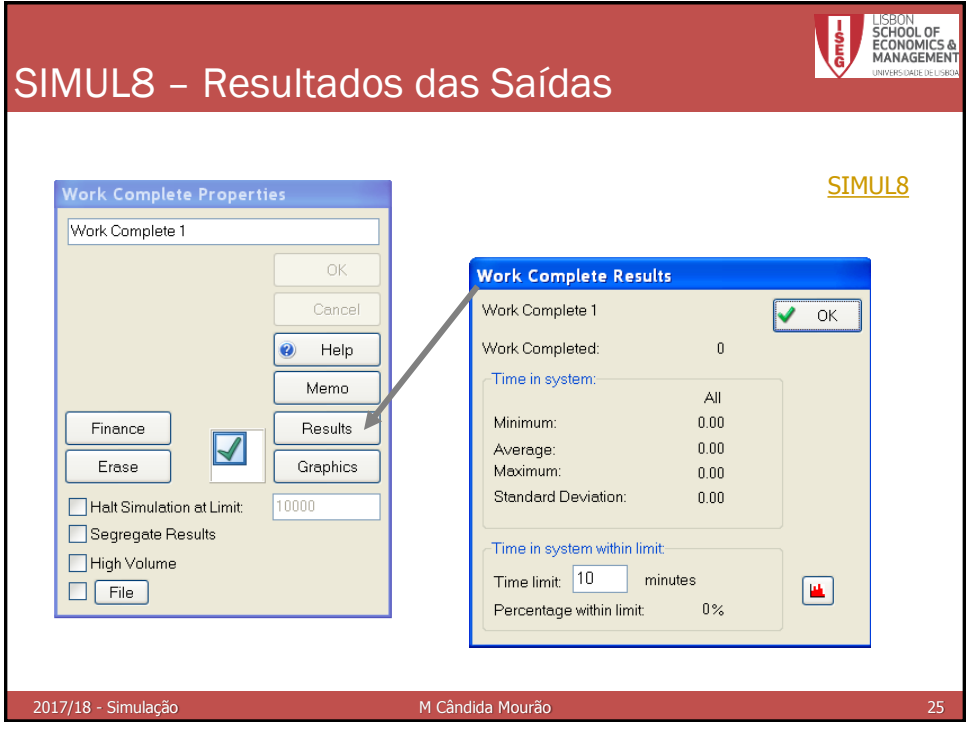

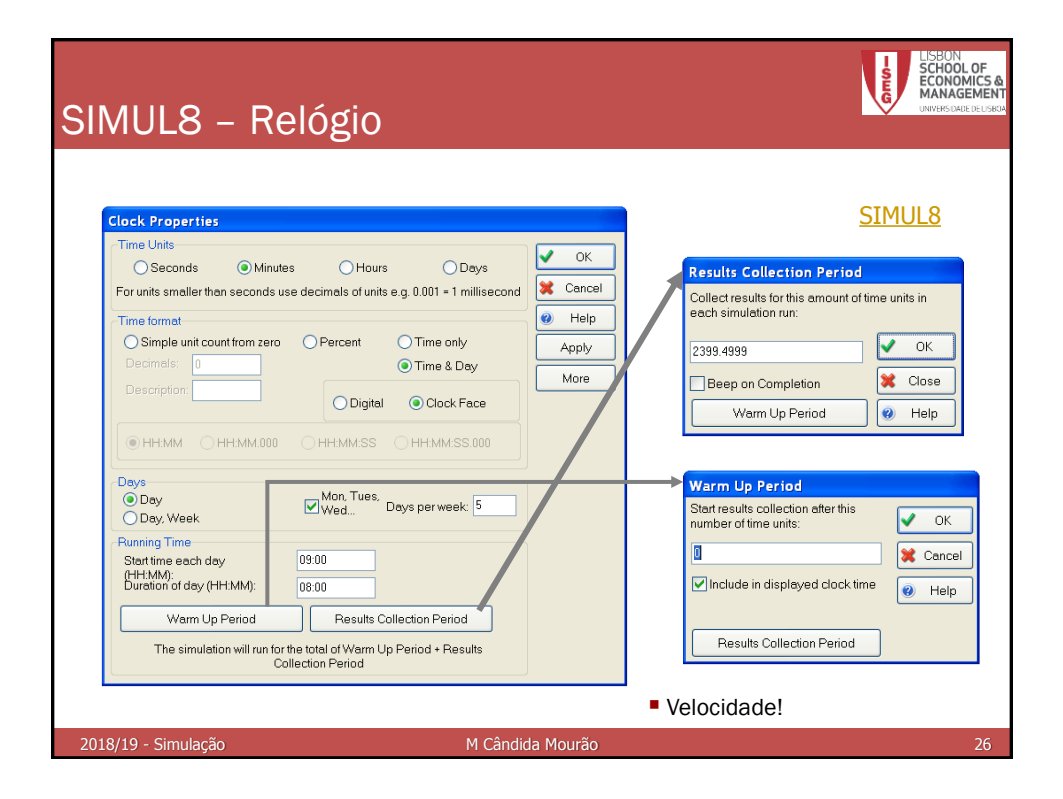

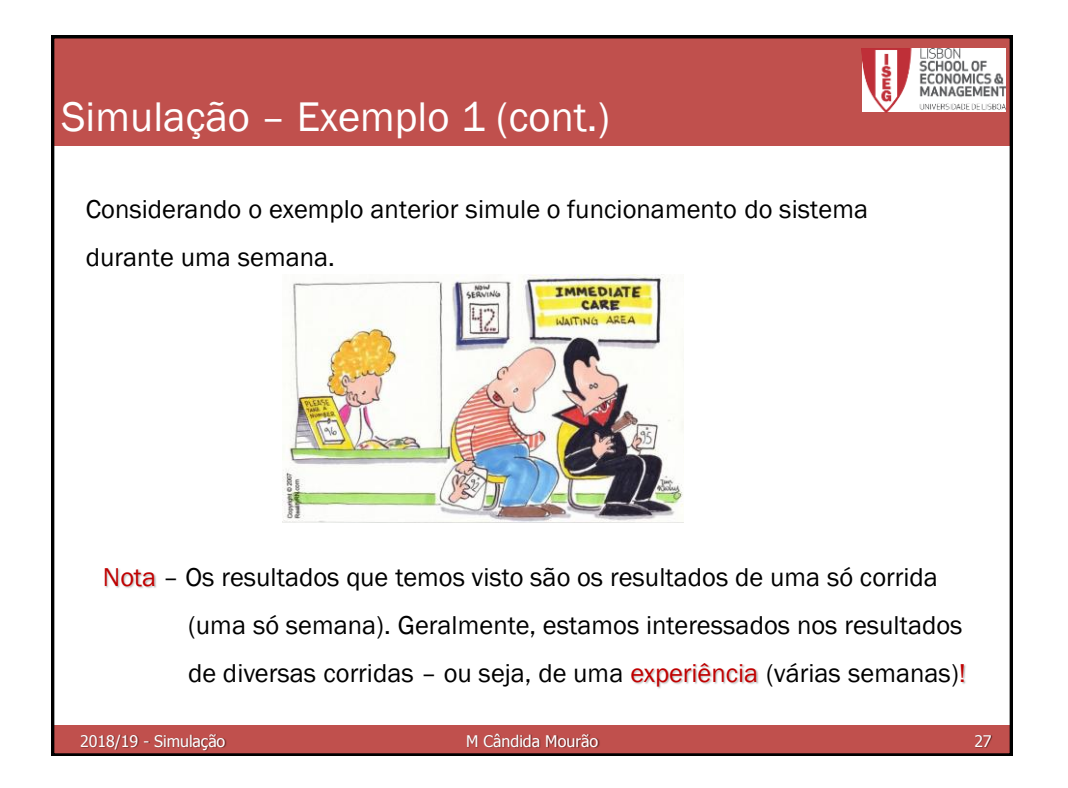

### Simulação – Exemplo 2

Num centro de saúde existem dois médicos de clínica geral para atender os doentes. A chegada destes ao posto segue uma distribuição Poisson de média 10 por hora. Um dos médicos consegue ver, em média, 5 doentes por hora, enquanto o outro apenas vê, em média, 3 doentes por hora, podendo o tempo que cada doente leva a ser atendido por cada um dos médicos ser aproximado por uma v.a. Exponencial. Os doentes são vistos por um qualquer dos médicos.

Utilize o [SIMUL8](ex_2.S8) para simular o funcionamento do sistema durante uma semana, de forma a saber:

- a) o tempo médio de espera dos doentes;
- b) a % de tempo durante o qual os médicos não terão doentes para ver;
- c) se será preciso contratar mais médicos
- d) Repita o problema mas supondo que o valor médio das chegadas baixa para 6 por hora

```
2018/19 - Simulação Matematica Monte de Matematica Monte de Matematica Monte de Matematica Monte de Matematica
```
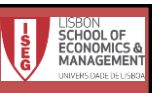

### Simulação – Exemplo 3

Num dos serviços de Loja do Cidadão existem 3 balcões (A, B e C) para atender os clientes. A chegada destes segue uma distribuição Poisson de média 20 por hora, contudo, 20% desistem. O tempo de atendimento em cada um dos diferentes balcões é idêntico, podendo ser aproximado por uma v.a. Exponencial de média 15 minutos por cliente.

Suponha que parte de um instante inicial no qual não há clientes na Loja e utilize o [SIMUL8,](ex_3.S8) para simular o funcionamento do sistema durante uma semana, de forma a saber:

- a) o tempo médio de espera dos clientes;
- b) a % de tempo durante o qual não haverá clientes no sistema;
- c) se será preciso pôr mais balcões a funcionar
- d) repita o problema mas supondo que o valor médio das chegadas baixa para 10 por hora.
- e) repita o problema mas supondo que inicialmente 20% dos clientes desistem, 10% dirigem-se ao balcão A, 40% ao B e os restantes ao C.

```
2018/19 - Simulação M Cândida Mourão M Cândida Mourão de Antico de Antico 29
```
CHOOL OF NAGEMEN Simulação – NPA's **SN EY 3 SIMILE 8 2008 Professional FEvelusive FDUC** Eile Edit <mark>Clock Irials Results Objects Grap</mark>  $Pre$  $g$ a p.in  $C<sub>PLA</sub> = 0$  $\bullet$ Para utilizar NPA's diferentes em  $CtrI + F8$ Connect: Step 區. = 1<br>Reset to Start diferentes simulações Change Random Nos and Run Go to Simulation Time .<br>Results ⊆ollection Period Warm-Up Period .<br>Go to End of Warm-Up Period Clock Properties 8 2008 Professional [Exclusive EDUCATIONAL SITE Editio Monitor Simulation  $Ctrl+M$ -<br>Simulation Speed it Clock Trials Results Objects Graphics Professional Tools Fina Shift Work Patterns  $Ctrl+W$ 189466<mark>3100%~& || 000~0</mark> 208 Calendar Visual Logic Time Checks  $\overline{\mathbf{z}}$ **Random Sampling Parameters** Nota: Por defeito, em 2 corridas diferentes Random Stream Set Number: F  $\sqrt{a}$ são utilizados os mesmos NPA's – Antithetic Cancel Comparar estratégias! Auto change random numbers on<br>EVERY restart  $\bullet$  Help Para utilizar NPA's diferentes em Remove all except one random number set Advanced cada nova "corrida" 2018/19 - Simulação Matematica de Matematica Mourão Matematica de Matematica de Matematica de Matematica de M

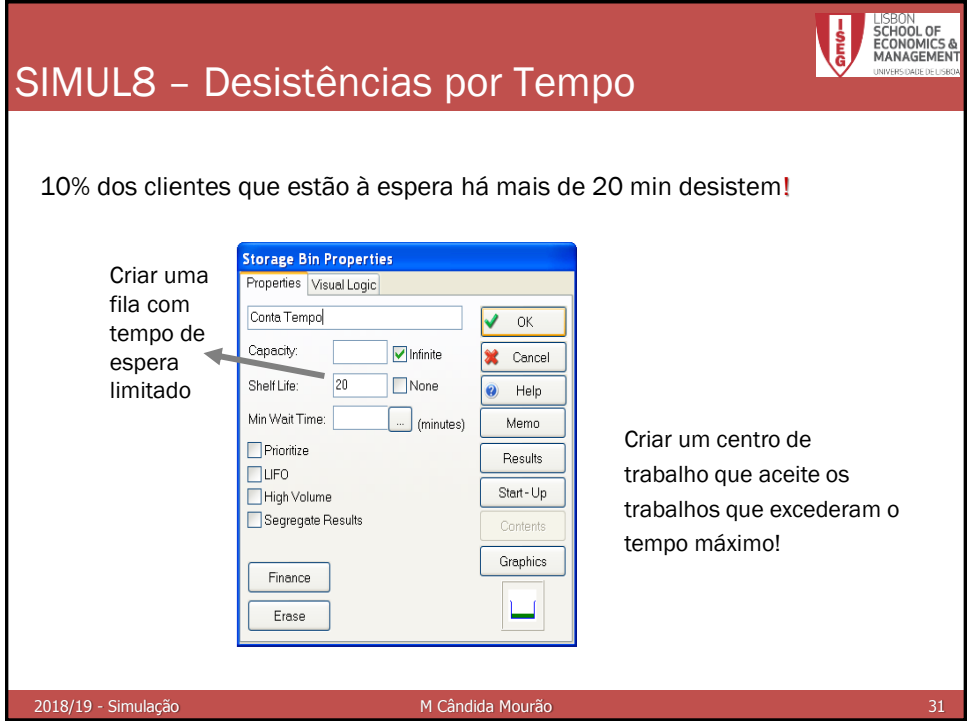

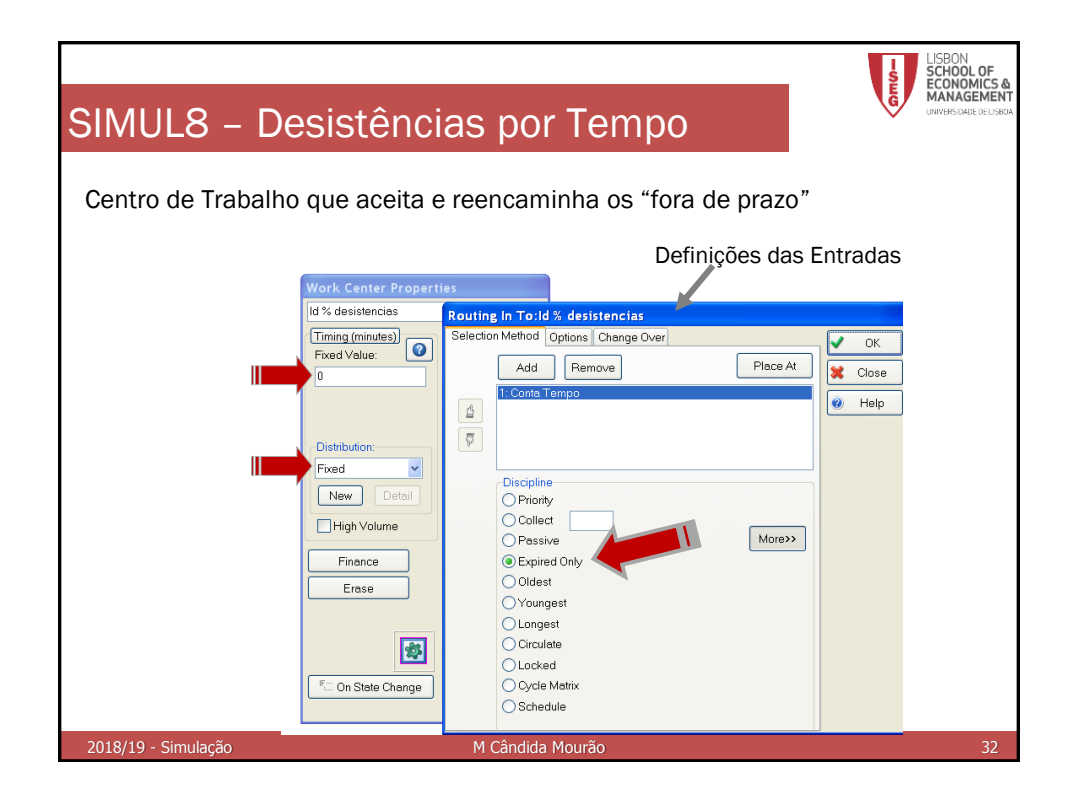

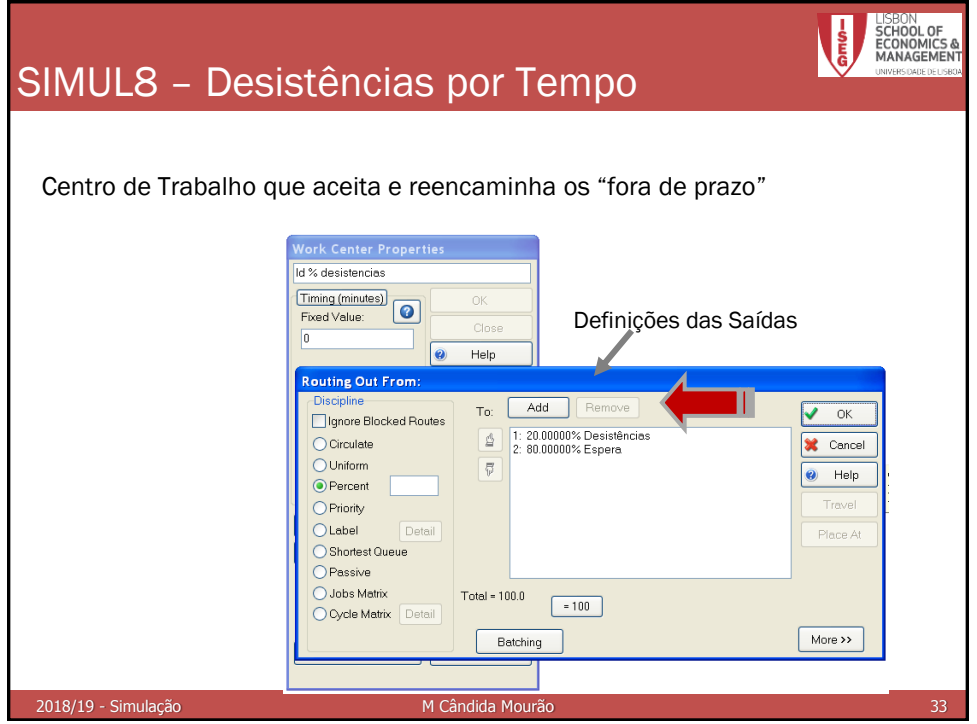

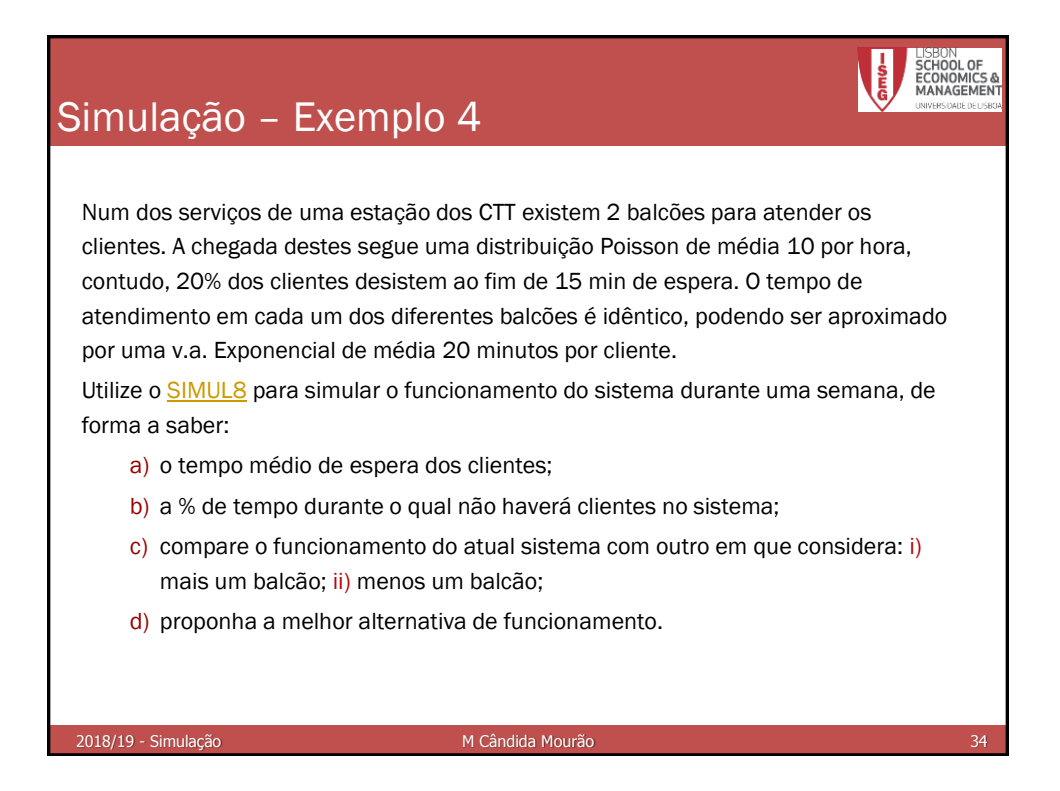

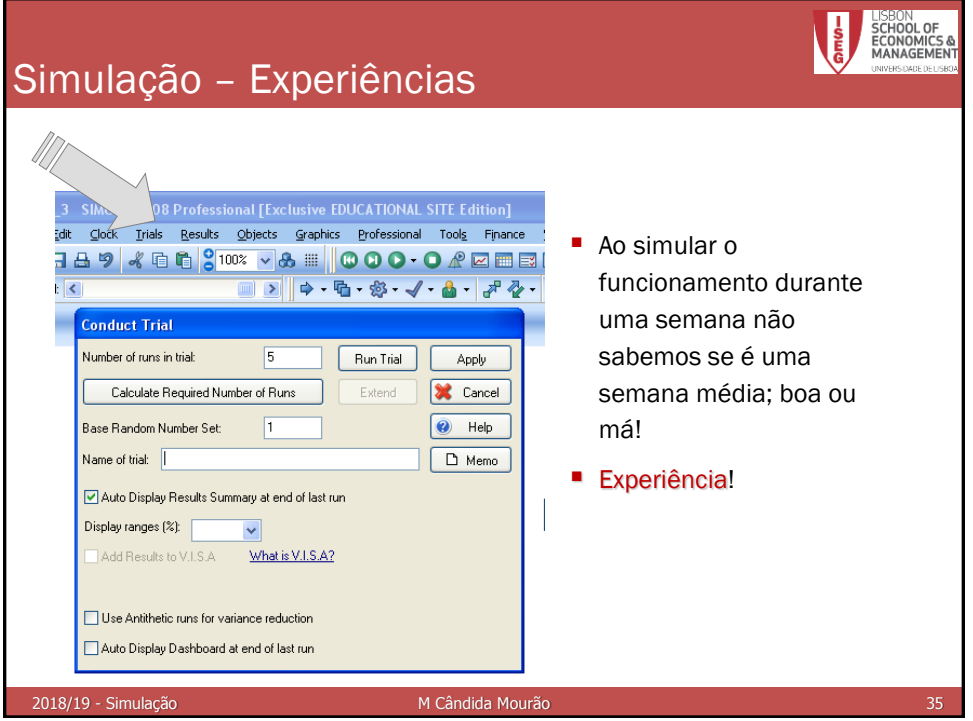

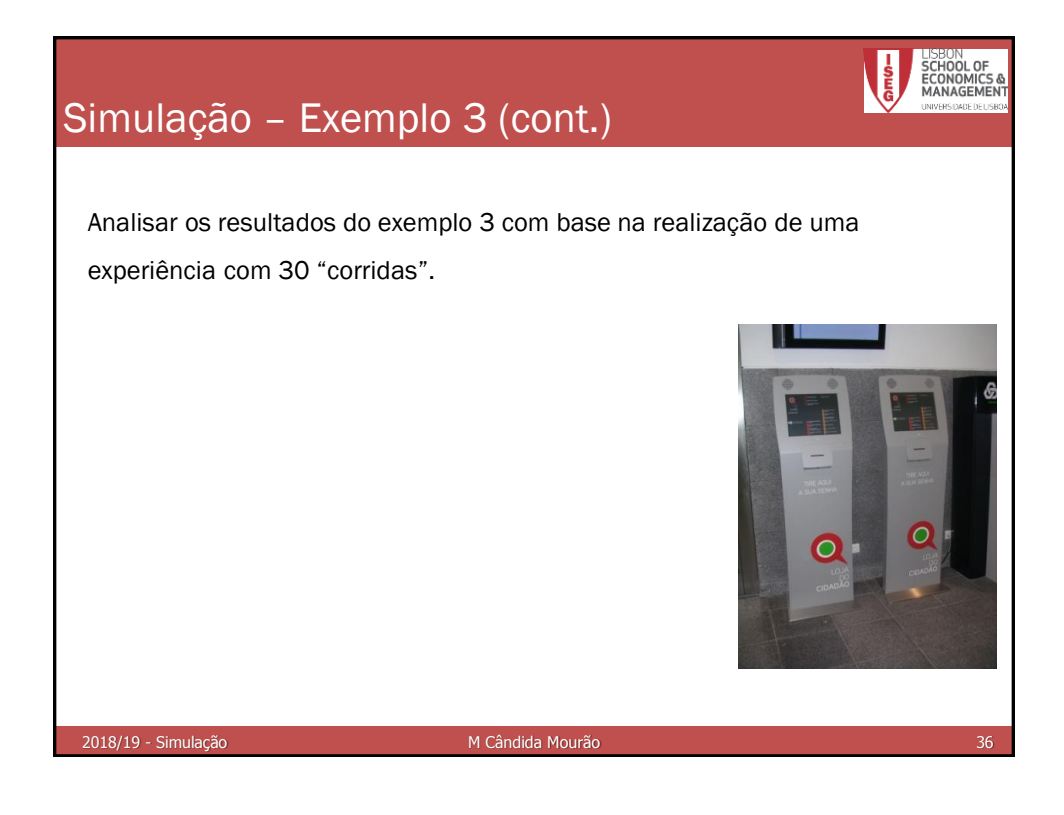

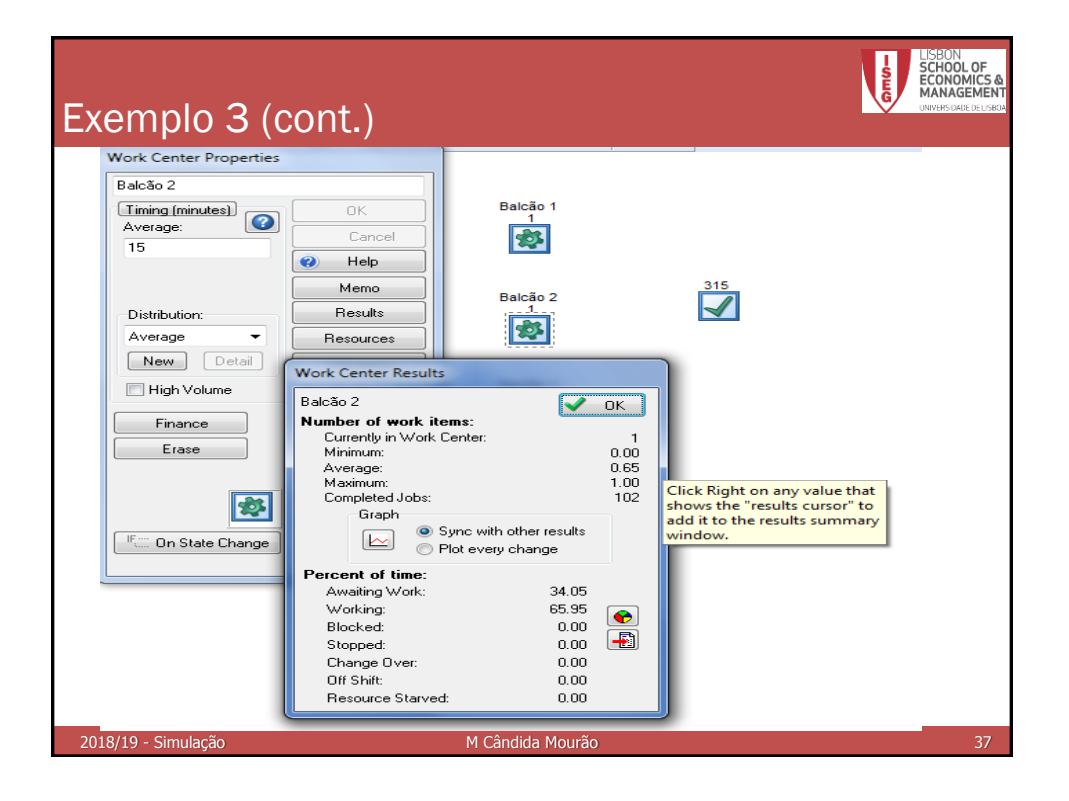

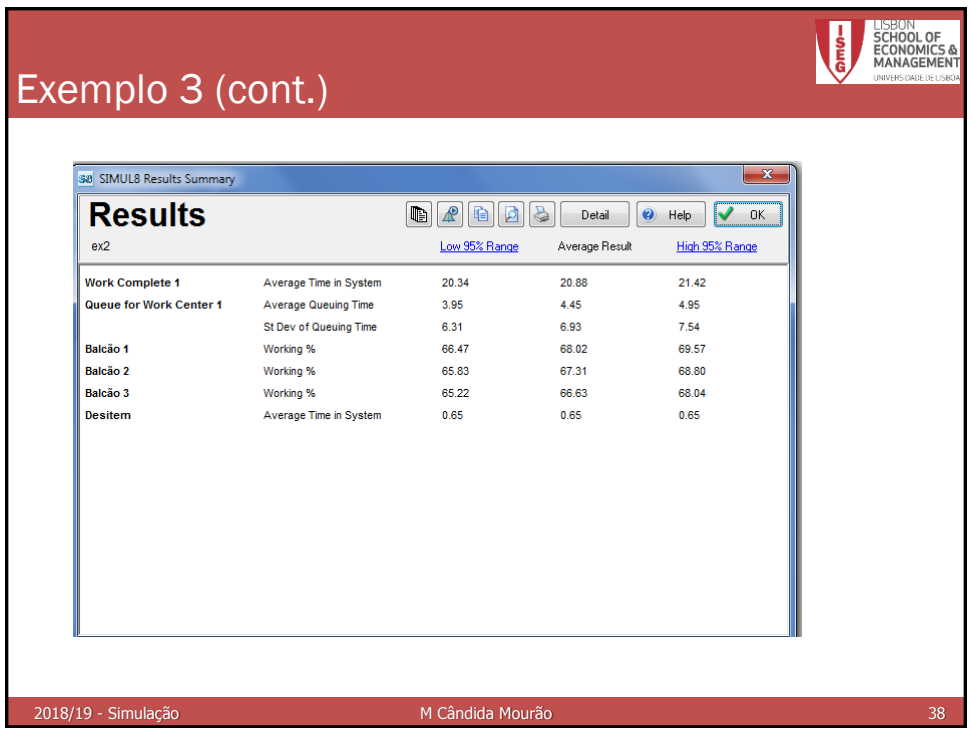

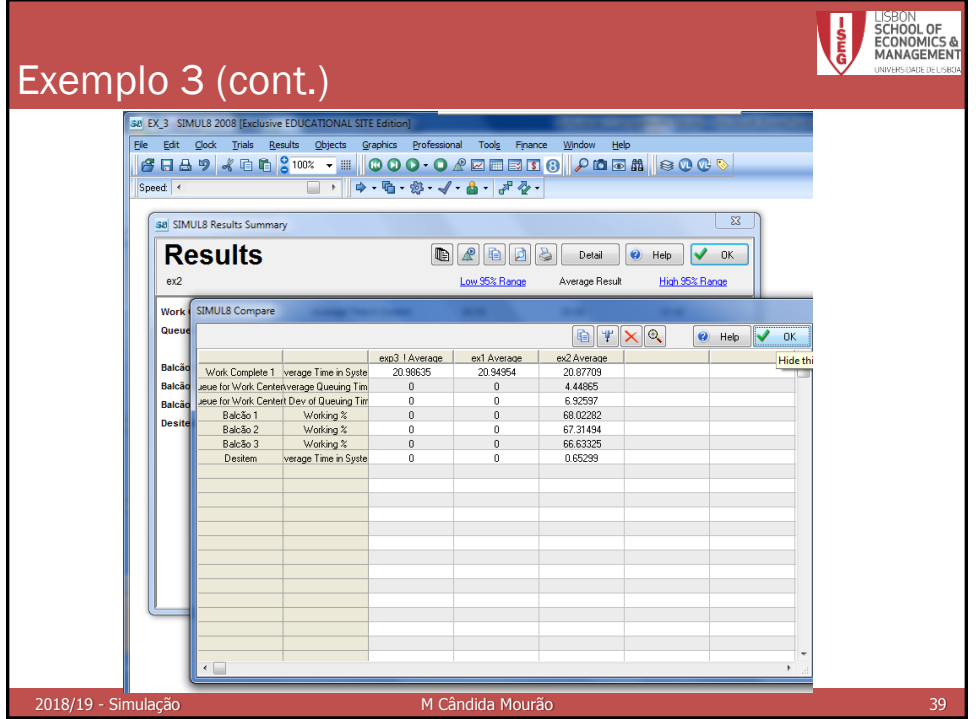

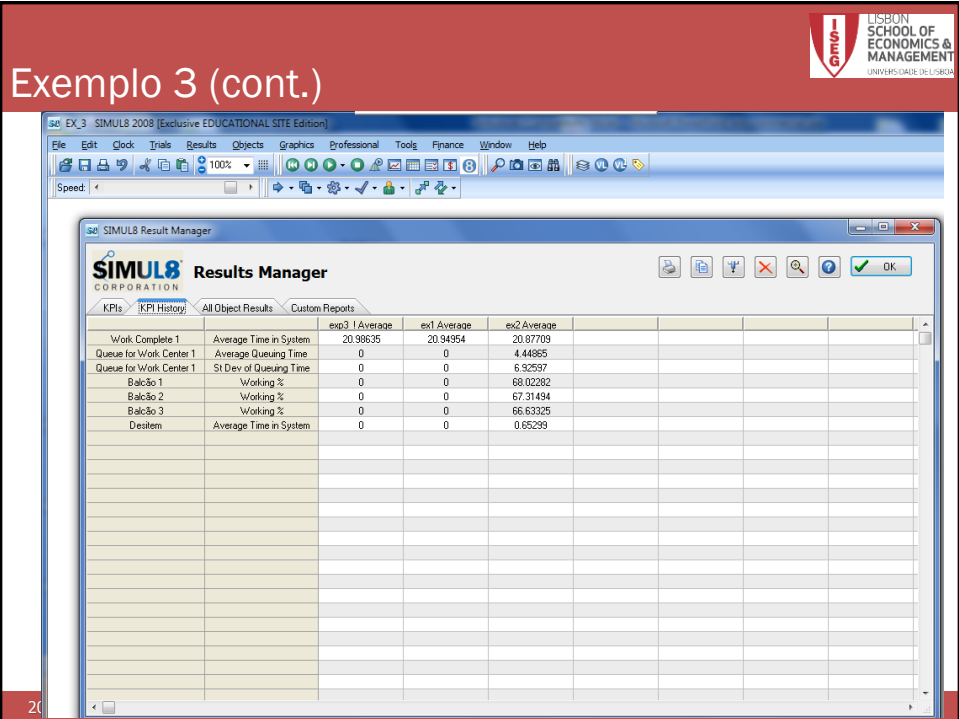

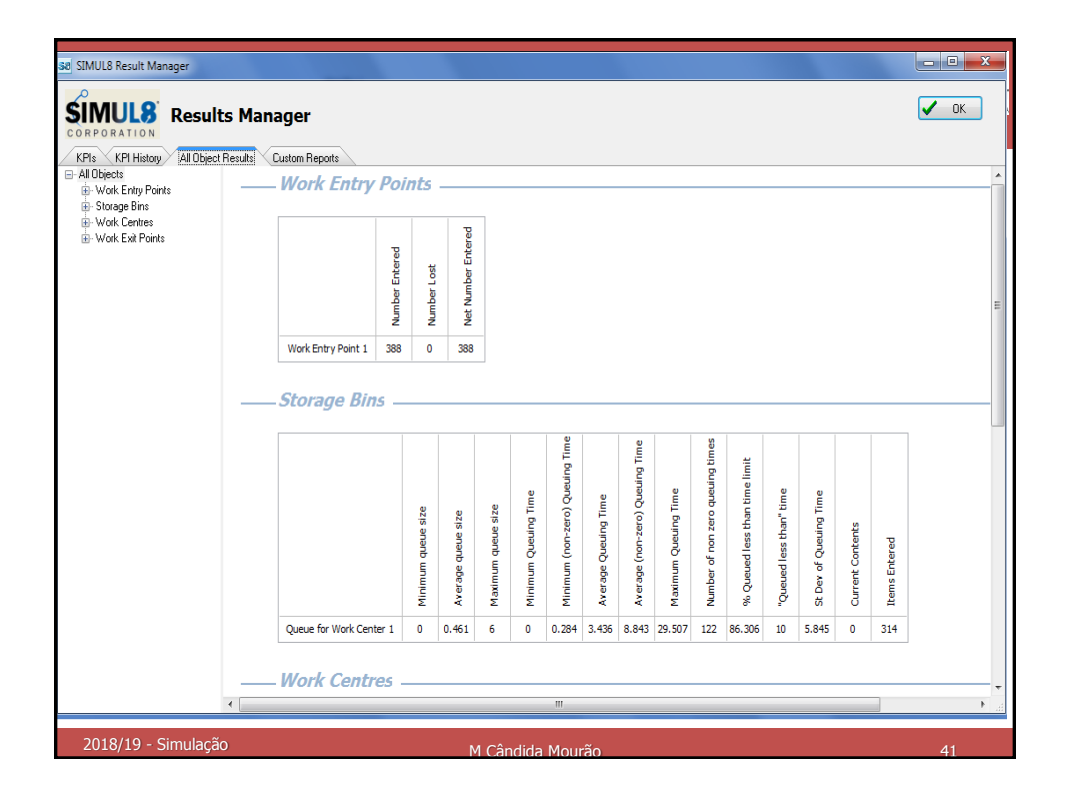

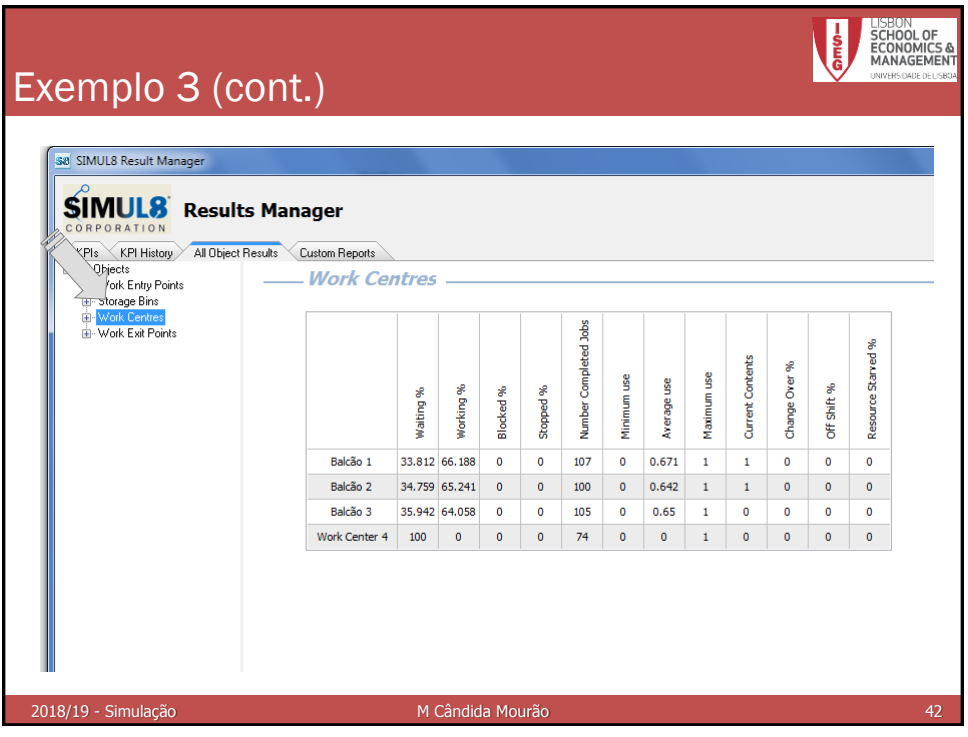

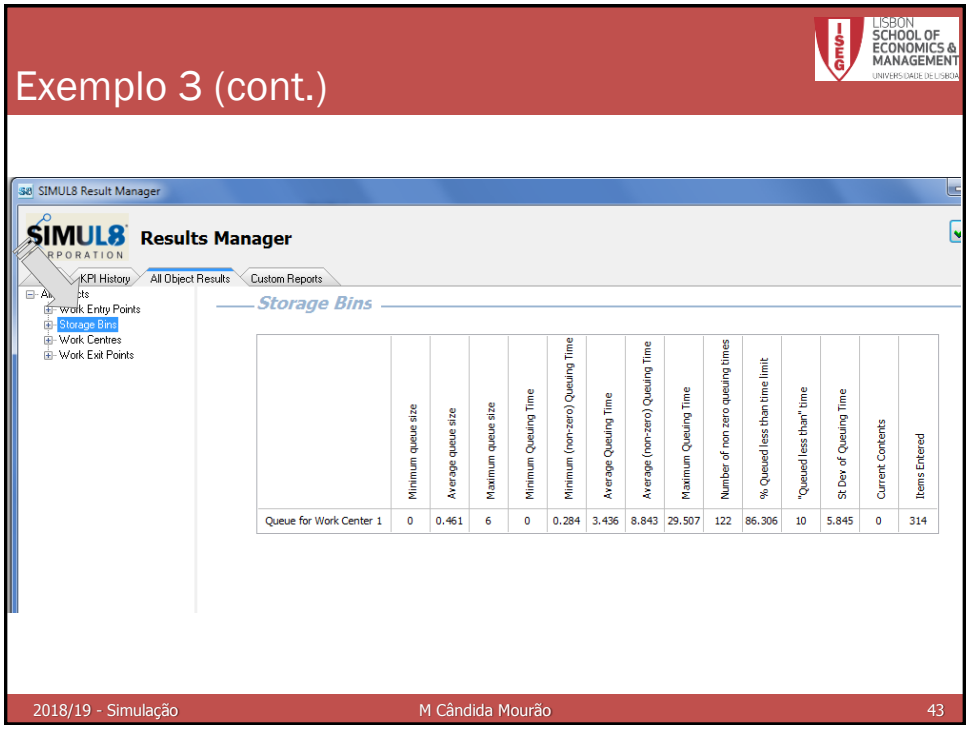

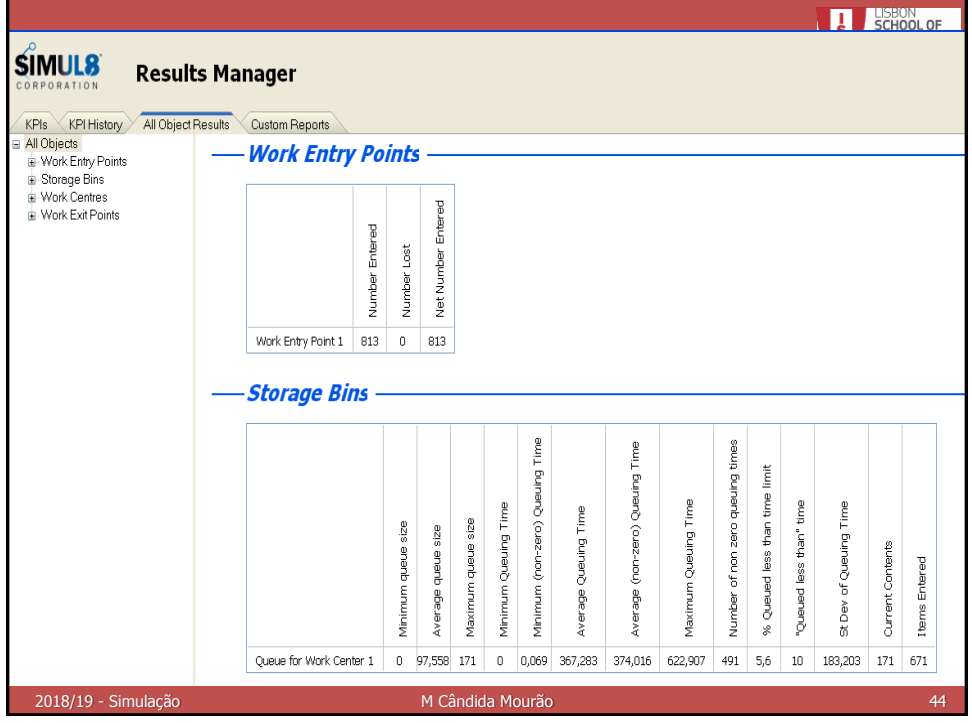

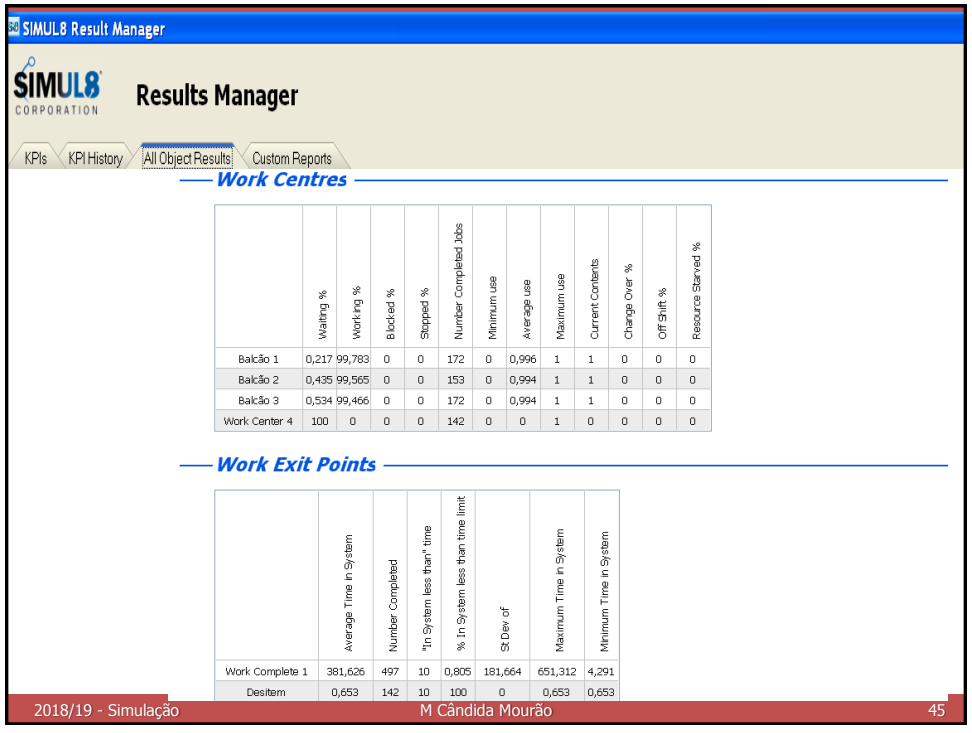

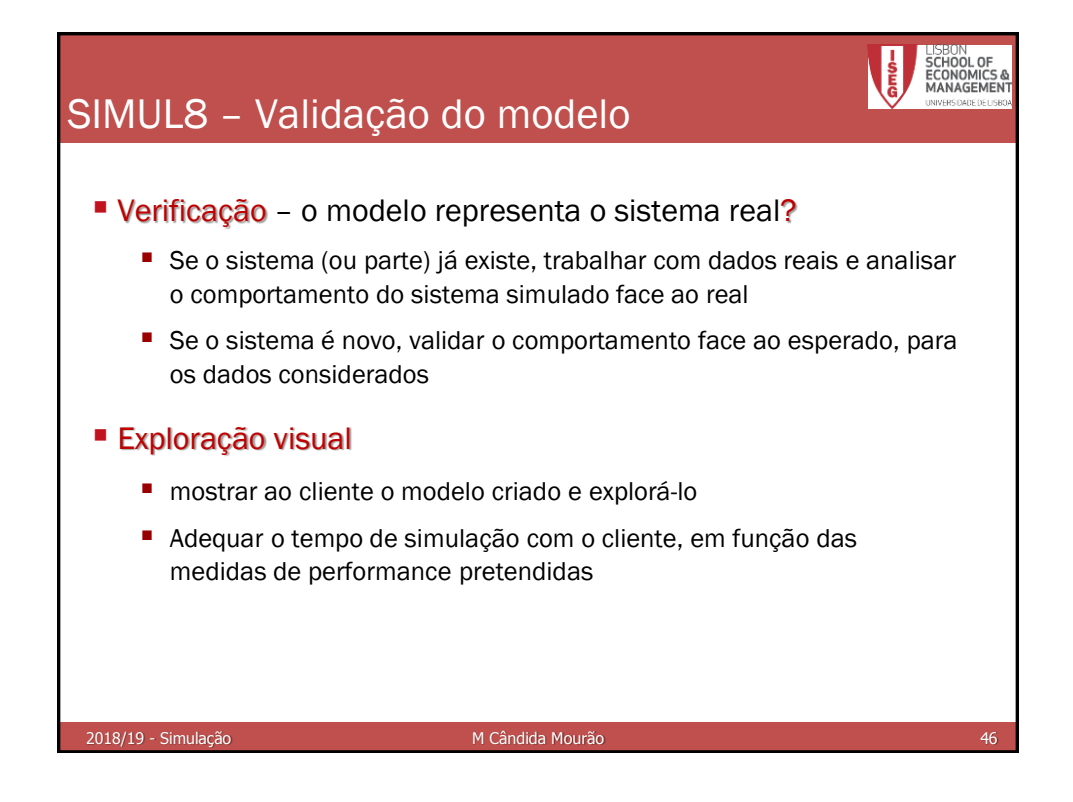

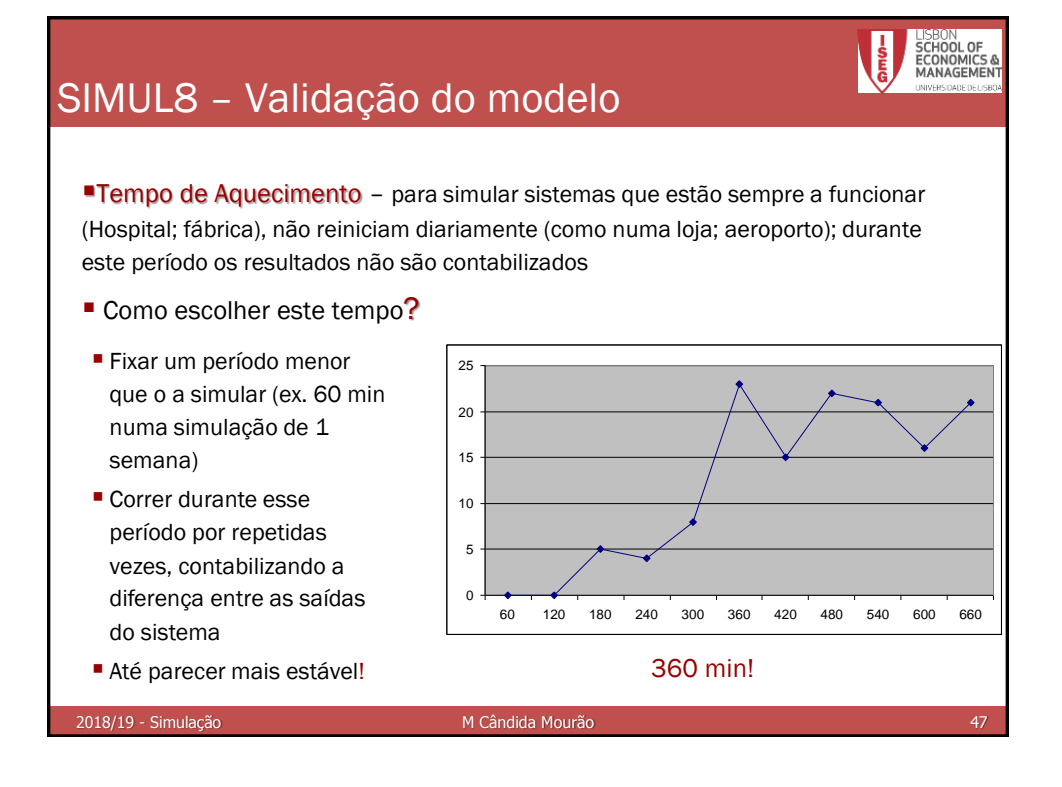

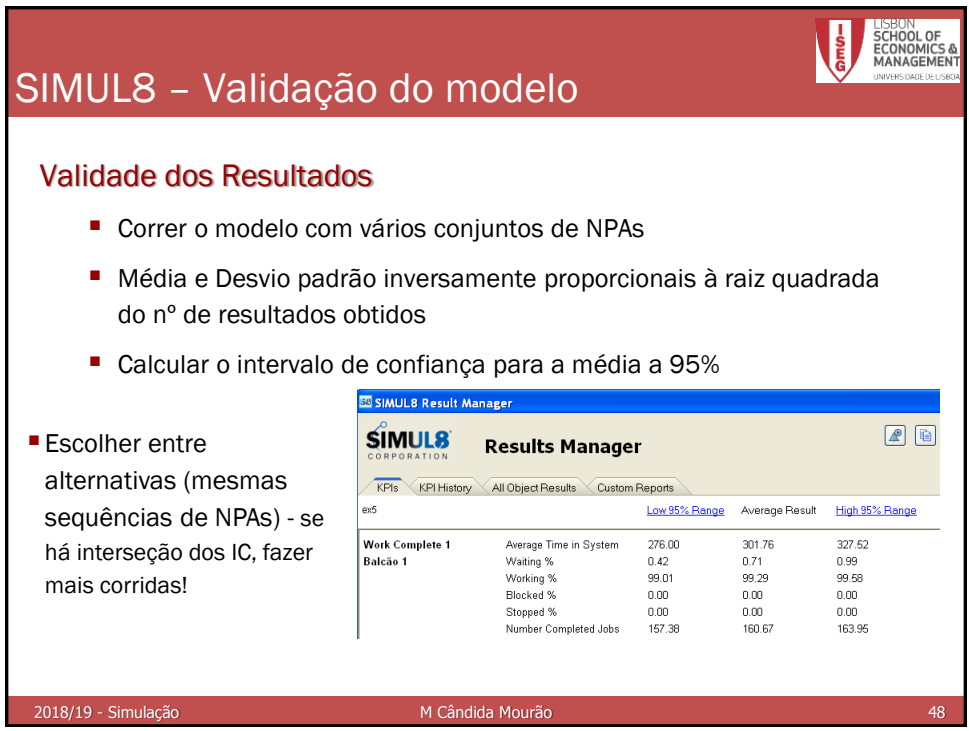

#### 24